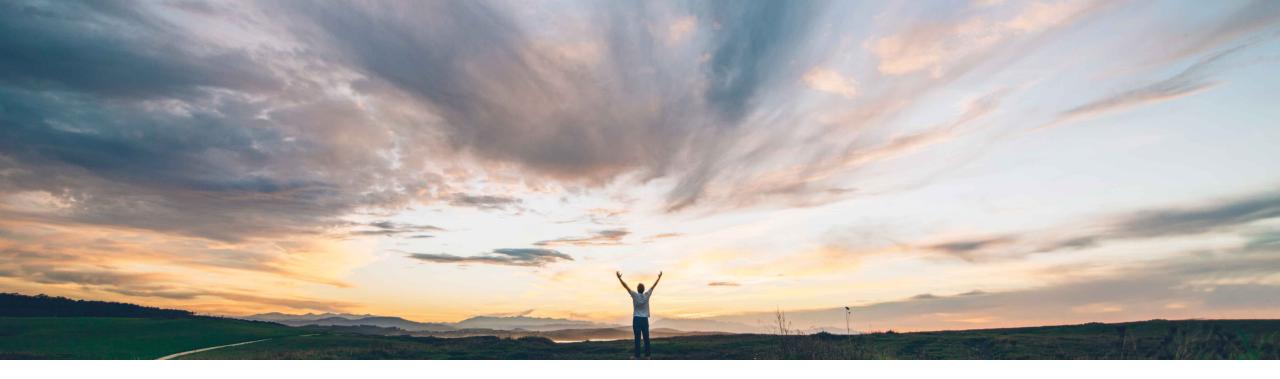

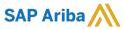

# Feature at a Glance Default 100% AML Split for Parts With One AML Supplier

Content Owner: Badrinath Waiker, SAP Ariba

Target GA: May, 2019

CONFIDENTIAL

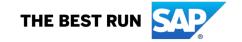

#### **Feature at a Glance**

## Introducing: Default 100% AML Split for Parts With One AML Supplier

#### **Customer challenge**

Tedious & time consuming efforts for users to manually identify parts with missing 100% splits when there is just one AML supplier.

# Meet that challenge with SAP Ariba

- The feature brings about the ability to automatically identify parts with missing splits and default 100% AML split for parts with just one AML supplier.
- The users can however override the default value.

#### **Experience key benefits**

Enhanced processing with effective and automated way to manage AML splits.

#### Solution area

SAP Ariba Strategic Sourcing Suite with enabled product sourcing

#### Implementation information

To have this feature enabled, please have your Designated Support Contact (DSC) submit a **Service Request (SR)**.

#### **Prerequisites and Limitations**

Product Sourcing should be enabled and the users should have required permission to edit the AML splits.

© 2018 SAP SE or an SAP affiliate company. All rights reserved. I CONFIDENTIAL

#### **Feature at a Glance**

### Introducing: Default 100% AML Split for Parts With One AML Supplier

#### **Detailed feature information**

Once the feature is enabled, all the parts with one AML supplier would have AML splits updated to 100%

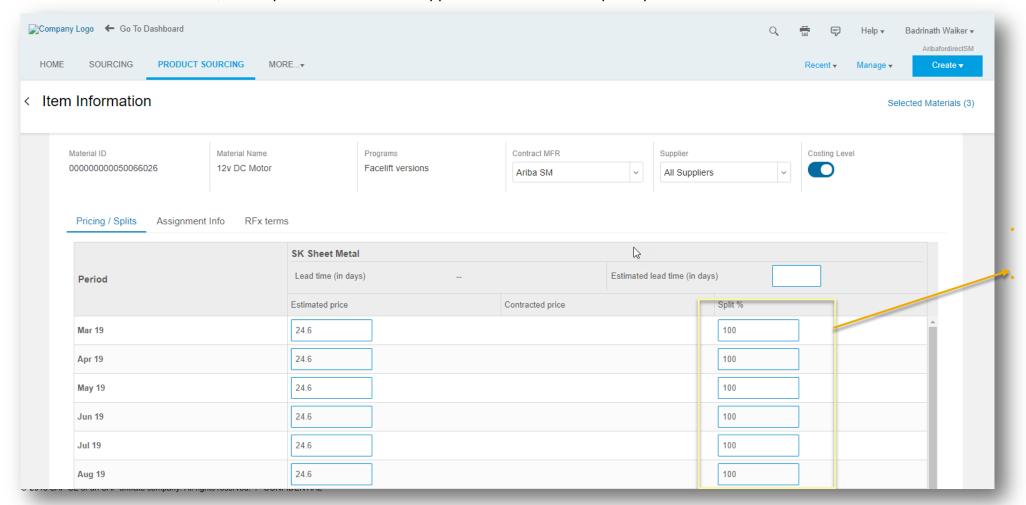

AML splits defaulted to 100%

The field is still editable for manual overrides